## Asp. Net -Database Connection - Blind to a DataList Control

## ASP Source:

<%@ Import Namespace=&quot;System.Data.OleDb&quot; %&gt;<br />  $2<sub>pr</sub>$ /> <script&nbsp; runat=&quot;server&quot;&gt;<br /> sub Page Load<br /> dim dbconn,sql,dbcomm,dbread<br /> dbconn=New OleDbConnection("Provider=Microsoft.Jet.OLEDB.4.0;data source=" & server.mappath("/db/northwind.mdb"))<br /> dbconn.Open()<br /> sql="SELECT \* FROM customers"<br /> dbcomm=New OleDbCommand(sql,dbconn)<br /> dbread=dbcomm.ExecuteReader()<br /> customers.DataSource=dbread<br /> customers.DataBind()<br /> dbread.Close()<br /> dbconn.Close()<br />  $|$ end sub<br />  $\<$ :/script $\>$ chr/>  $tr /<sub>></sub>$  $\<$ :html $\>$   $\>$  $\<$  body  $\<$  or />  $2<sub>r</sub>$ /> <form runat=&guot;server&guot;&gt;<br /> <asp:DataList<br /> id="customers"<br /> runat="server"<br /> cellpadding=&guot;2&guot;<br /> cellspacing="2"<br /> borderstyle="inset"<br /> backcolor="#e8e8e8"<br />  $width=$  & quot;  $100\%$  & quot; < br /> headerstyle-font-name="Verdana"<br /> headerstyle-font-size="12pt"<br /> headerstyle-horizontalalign="center"<br /> headerstyle-font-bold="True"<br /> |itemstyle-backcolor="#778899"<br /> itemstyle-forecolor="#ffffff"<br /> footerstyle-font-size="9pt"<br /> footerstyle-font-italic="True"><br />  $tr /*>*$ <HeaderTemplate&gt;<br /> Customers Table<br /> </HeaderTemplate&gt;<br />  $2<sub>r</sub>$ /> <ItemTemplate&gt;<br />  $\<$  t;%#Container.DataItem("companyname")%&qt; in<br />  $\&$ lt;%#Container.DataItem("address")%> <%#Container.DataItem(&quot;city&quot;)%&gt;<br/> &lt;/ItemTemplate&gt;<br />  $tr /<sub>></sub>$ 

 $\left|\text{Alt};\text{FooterTemplate\>br}\right| >$ Source: Northwind Database<br /> </FooterTemplate&gt;<br />  $|\text{br}$  />  $\left|\frac{8}{t}\right|$  /asp:DataList > <br />  $\left|\frac{8}{t};/6$ rm $\frac{8}{t};<$ br $\left|\frac{>}{t}\right|$  $|$  sbr  $/$  $\<$ it;/body $\>$ cbr/>  $\<$  /html>

## Output Result :

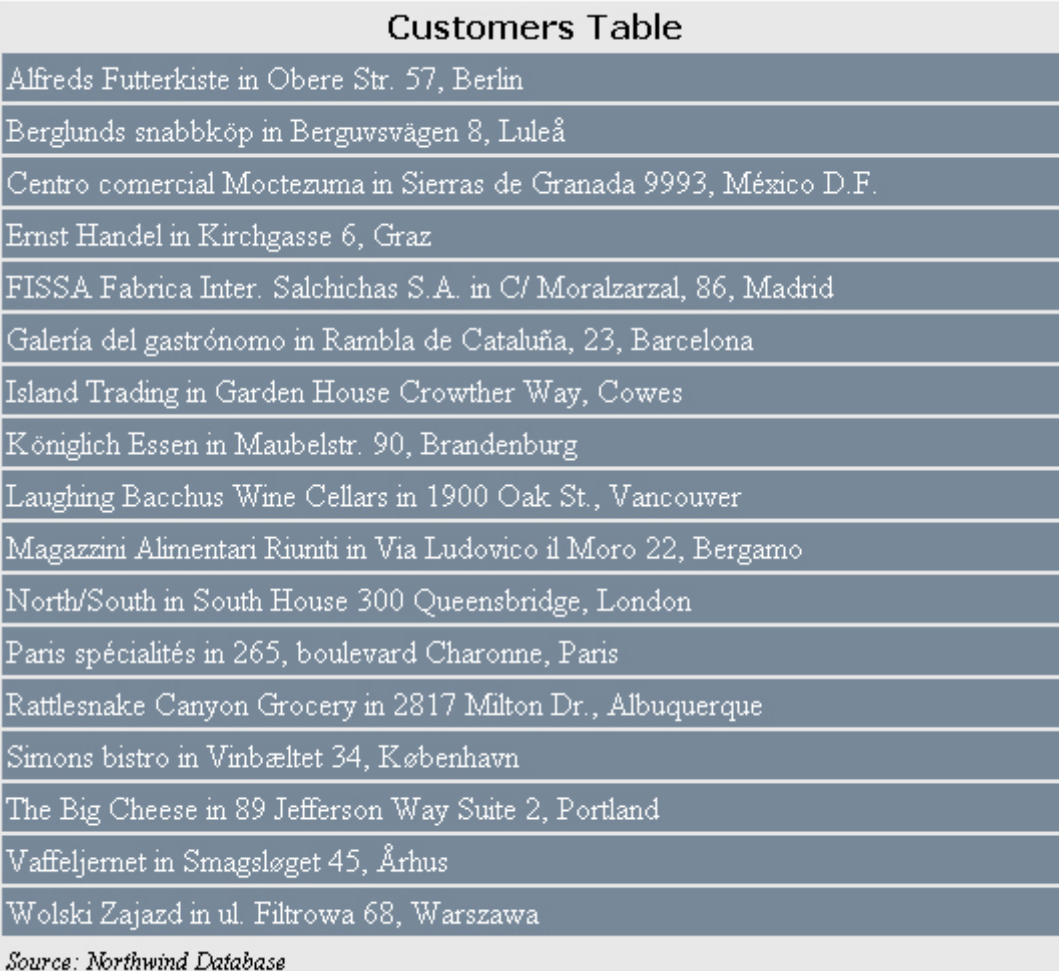